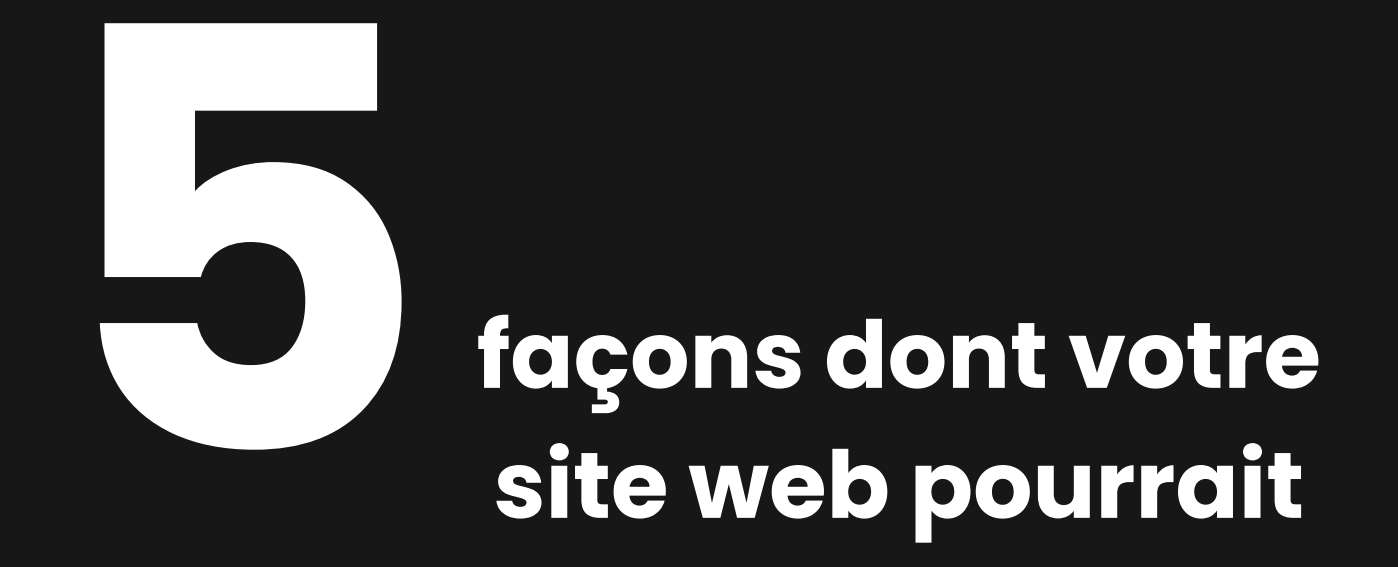

### **vous faire perdre des clients**

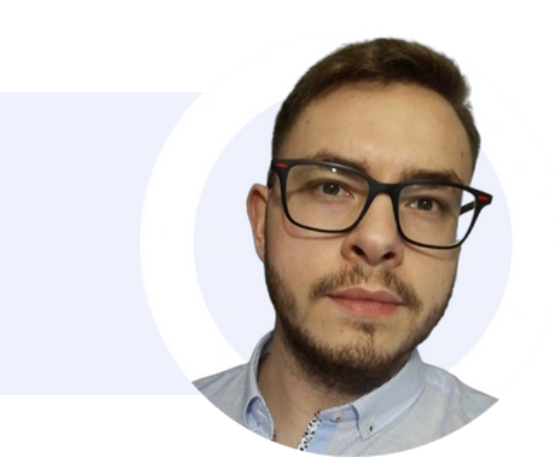

Et comment en faire un aimant  $\alpha$  clients.

 $\overline{\mathbf{O}}$  $\bf 0$  $\overline{\mathbf{O}}$  $\bm{\gtrless}$  $\bf 0$  $\boldsymbol{\Omega}$ 

[Adelaweb](https://adelaweb.fr/)

### <u>In the community of the community</u>  $\Box$ ╈═┙  $\overline{\phantom{0}}$ o

### 0,05 seconde. C' est le temps qu 'il faut à un nouveau visiteur pour se faire une opinion de votre site web,

des clients.

et qui est souvent la première impression qu'un client a de votre entreprise.

Il est important de veiller à ce qu'il donne une représentation exacte de qui vous êtes et de ce que vous faites, tout en créant une expérience utilisateur facile à naviguer et à comprendre. De qui vous êtes et de ce que vous faites, vous devez créer une expérience utilisateur facile à naviguer et à comprendre. Les sites web mal conçus peuvent être préjudiciables en faisant fuir les clients potentiels avant même qu'ils n'aient eu l'occasion d'en savoir plus sur vous.

La conception d'un site web qui tire parti des dernières technologies et tendances permet aux visiteurs d'avoir accès à toutes les informations dont ils ont besoin tout en leur offrant une expérience agréable et mémorable. Cela permettra non seulement de les inciter à revenir, mais aussi de leur offrir une expérience agréable, mais aussi augmenter les conversions et les ventes. Qu'il s'agisse de visuels améliorés, d'une navigation simplifiée ou d'éléments d'interface utilisateur intuitifs , une conception web de

qualité peut faire toute la différence lorsqu'il s'agit de l'engagement

2

[Adelaweb](https://adelaweb.fr/)

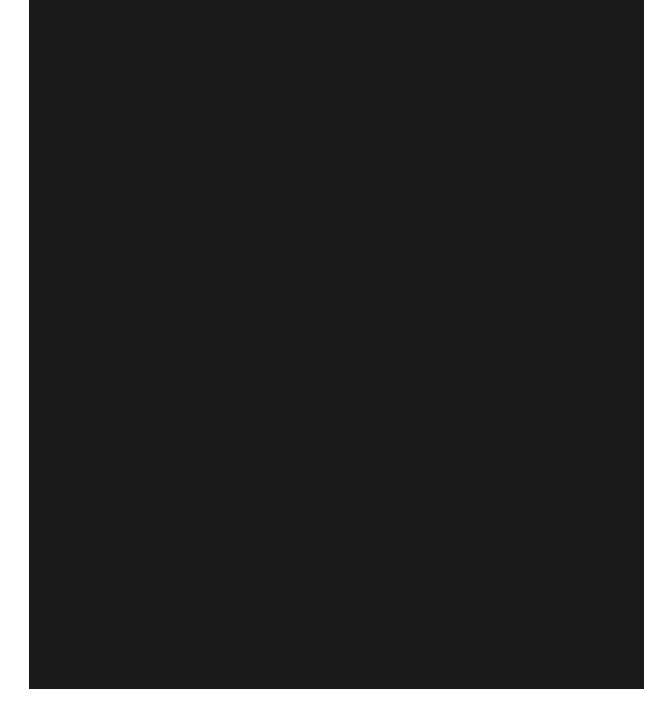

Nous explorerons les 5 pièges les plus courants de la conception de sites web et les mesures simples que vous pouvez prendre pour augmenter vos conversions et vos ventes.

Chapitres:

- 1: Mauvaise expérience client
- 2: Manque de confiance
- 3: "Call to Actions" inefficaces
- 4: Marque et message incohérents
- 5: Faible SEO

 $\bigcap$ an $\boldsymbol{\mathcal{S}}$  $\bigcirc$  $\bf \Phi$ 

# Mauvaise expérience client

89 % des consommateurs se tournent vers un site concurrent en raison d'une mauvaise expérience utilisateur.

Dans le paysage numérique, l'expérience utilisateur est primordiale. Votre site web sert carte de présentation virtuelle pour votre marque, et une mauvaise expérience utilisateur peut rapidement rebuter des clients potentiels.

Lorsque les visiteurs arrivent sur votre site web, ils s'attendent à un parcours fluide et intuitif. Une interface utilisateur lourde et confuse peut les frustrer et les décourager de s'engager d'avantage. Des temps de chargement lents, des liens rompus ou une navigation compliquée peuvent créer une impression négative et faire fuir les utilisateurs.

Imaginez un client potentiel qui explore avec enthousiasme vos offres, mais qui se heurte à un site web difficile à parcourir. Il a du mal à trouver les informations dont il a besoin, ce qui entraîne une expérience frustrante qui détruit la confiance qu'il a dans votre marque. Dans le monde d'aujourd'hui, où tout va très vite, les utilisateurs n'ont que peu d'informations à leur disposition et peu de patience pour les sites web qui ne répondent pas à leurs attentes.

Une mauvaise expérience utilisateur peut également nuire aux conversions. Si votre site web ne propose pas de chemins clairs et intuitifs vers des actions clés, telles que l'achat ou la prise de contact avec votre entreprise, les utilisateurs risquent d'abandonner complètement leur parcours. Une expérience utilisateur bien conçue, en revanche, guide les visiteurs sans effort sur votre site web, les encourageant à entreprendre les actions souhaitées et les convertissant finalement en clients fidèles.

### Exemple *d'expérience utilisateur*

### La bonne

L'expérience utilisateur sur le site web d'Airbnb est exceptionnelle en raison de sa conception visuellement attrayante, son interface intuitive et sa fonctionnalité de recherche efficace, qui permettent aux utilisateurs de trouver et de réserver facilement des logements.

La navigation et les informations sur les annonces sont directement visibles, ce qui ne laisse aucune place à la confusion ou à la perte de temps.

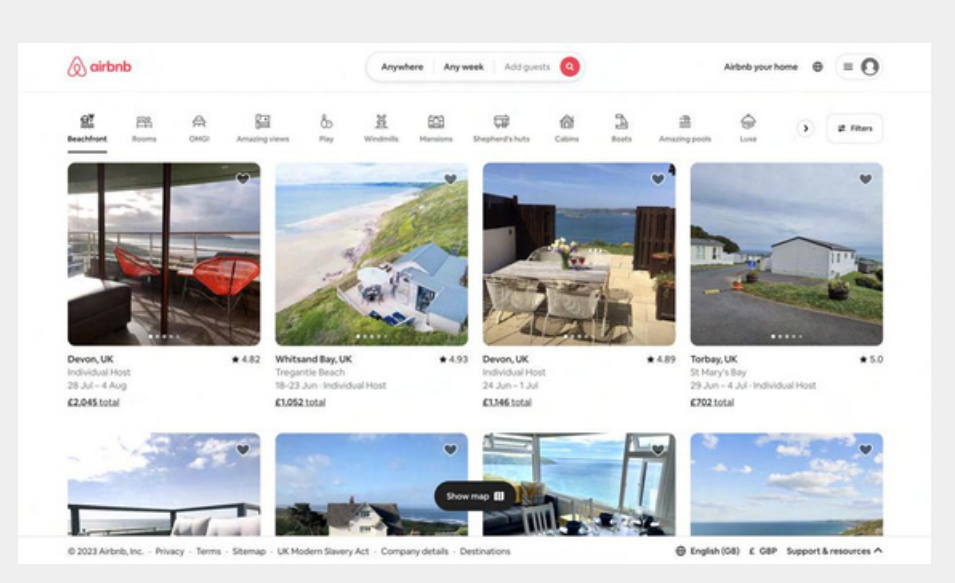

#### La mauvaise

Rien sur cette page d'accueil n'indique à l'internaute l'action à entreprendre. Avec autant d'espace vide, un menu de navigation pourrait diriger les visiteurs vers une certaine catégorie de vêtements, ou un bouton CTA pourrait les envoyer vers une nouvelle collection ou un nouveau produit à la mode. Lorsque les internautes ne trouvent pas immédiatement les informations qu'ils recherchent, ils se sentent frustrés et quittent le site avec une expérience négative

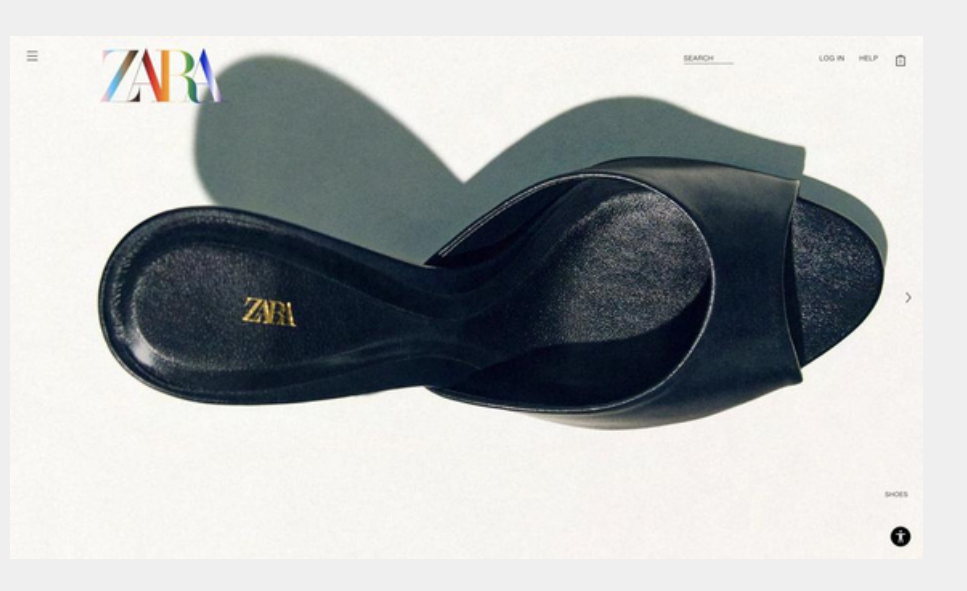

### Comment améliorer Une mauvaise expérience ultilisateur

Rationaliser la navigation : Simplifiez le menu et la structure de navigation de votre site web pour le rendre intuitif et

1. facile à parcourir. Veillez à une catégorisation clair et à une organisation logique des pages et des sections.

Optimisez la vitesse de chargement des pages : améliorez les temps de chargement en optimisant la taille des images, en réduisant les scripts inutiles et en exploitant la

2. mise en cache, voir un CDN. Un site web plus rapide améliore l'expérience de l'utilisateur et réduit le taux de rebond.

3. Améliorer la réactivité mobile : Assurez-vous que votre site web est entièrement réactif et adapté aux mobiles. Testez ses performances sur différents appareils et tailles d'écran pour garantir une expérience utilisateur parfaite toutes les plateformes.

4. Mettez en place des présentations de contenu claires et attrayantes : Utilisez des mises en page propres et organisées avec beaucoup d'espace blanc pour améliorer la lisibilité. Décomposez le contenu à l'aide de titres, de puces et d'éléments visuels pour le rendre plus lisible et plus attrayant.

Effectuez des tests auprès des utilisateurs : Recueillez les réactions d'utilisateurs réels pour identifier les "points douloureux" et les domaines à améliorer. Effectuez des

5. tests de convivialité pour comprendre comment les utilisateurs interagissent avec votre site web et apportez les ajustements nécessaires en fonction de leurs commentaires.

## Manque de confiance

48 % des personnes interrogées ont déclaré que la conception du site web était le premier moyen de déterminer la crédibilité d'une entreprise.

La confiance est la base sur laquelle se construisent les relations, et elle joue un rôle crucial dans le succès de votre marque. Lorsque des clients potentiels visitent votre site web, ils cherchent à être rassurés et à gagner en crédibilité. Toutefois, si votre site web ne parvient pas à inspirer la confiance, cela peut constituer un obstacle majeur à l'acquisition de nouveaux clients.

L'une des principales raisons pour lesquelles les visiteurs hésitent à s'engager avec votre marque est le manque d'indicateurs de confiance sur votre site web.

d'indicateurs de confiance sur votre site web. Les indicateurs de confiance peuvent inclure des éléments tels que des témoignages de clients, des logos de clients, des certifications et des études de cas.

Sans ces éléments de confiance, les visiteurs peuvent douter de l'authenticité et de la fiabilité de votre marque, ce qui les conduit à ne pas s'engager avec vous et les incite à rechercher des alternatives qui inspirent une plus grande confiance.

Un autre aspect qui influence la confiance est la qualité de la conception et du contenu de votre site web.

Un site mal conçu, encombré de visuels obsolètes ou de fonctionnalités défectueuses,

peut donner l'impression d'un manque de professionnalisme. De même, si le contenu de votre site web manque de de clarté, de cohérence ou est truffé d'erreurs, il peut éroder la confiance dans l'expertise et l'attention aux détails de votre marque.

## Exemple<sub>de confiance</sub>

### La bonne

Slack est un excellent exemple d'établissement d'une relation de confiance avec ses visiteurs. Tout d'abord, elle présente des captures d'écran de son produit avec des visages d'utilisateurs, ce qui crée un sentiment de familiarité. Ensuite, dans le coin supérieur droit, un bouton permet de parler directement au service des ventes, ce qui crée un sentiment de connexion. Enfin, et c'est le plus important, elle présente les logos des nombreuses entreprises de premier plan dans le monde qui sont ses clients.

#### La mauvaise

L'aspect le plus important du site web d'une entreprise alimentaire est la nourriture ! Au lieu de présenter l'emballage avec un petit gâteau, une photo d'une personne dégustant ou préparant des petits gâteaux serait une excellente représentation visuelle de la convivialité et de la qualité du produit. De plus, il n'y a pas de commentaires, ce qui serait le moyen le plus facile d'instaurer la confiance et la crédibilité.

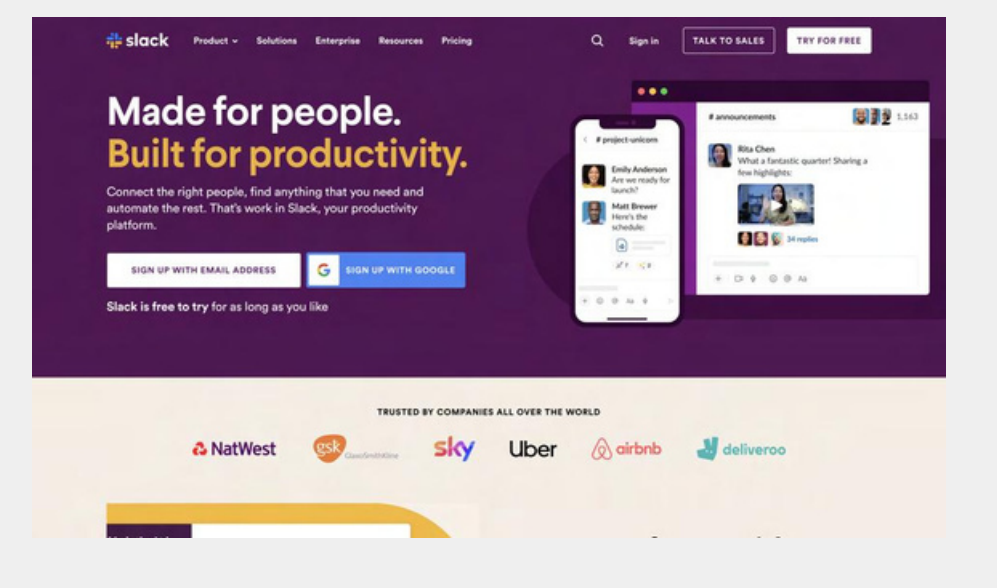

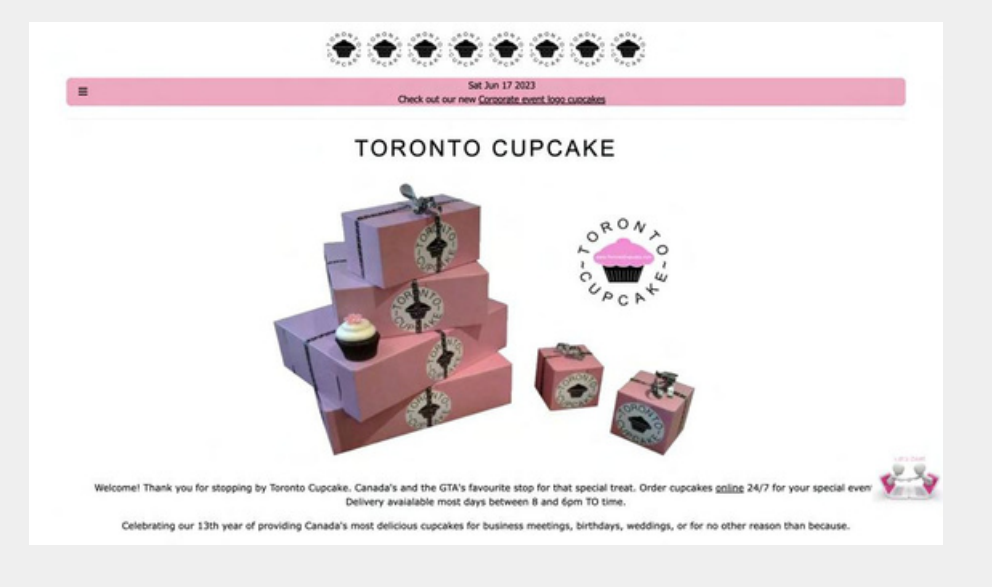

### Comment améliorer La confiance

Présenter des témoignages et des avis : Affichez des témoignages authentiques, des critiques et des études de

1. cas de clients satisfaits pour renforcer la confiance et la crédibilité. Mettez en avant les expériences et les résultats positifs afin d'inspirer confiance aux clients potentiels.

Afficher des certifications : Incluez des badges de confiance et des certifications pour garantir aux visiteurs

2. que leurs informations sont en sécurité et que votre site web est digne de confiance. Il peut s'agir de certificats SSL, d'affiliations sectorielles ou de logos de sécurité reconnus.

3. Mettez en évidence les logos des clients et des partenariats : Mettez en évidence les logos de clients et de partenaires réputés pour montrer que vous êtes associé à des marques connues. Cela peut renforcer la confiance et la crédibilité de vos services.

Fournissez des informations de contact claires : Faites en sorte que les visiteurs puissent vous contacter facilement

4. en affichant bien en évidence votre numéro de téléphone, votre adresse électronique et votre adresse physique. Prévoyez une page de contact dédiée avec un formulaire de contact pour plus de commodité.

Maintenir une conception et une image de marque professionnelles : Veillez à ce que la conception de votre

5. site web reflète un niveau élevé de professionnalisme et d'attention aux détails. Des éléments de marque cohérents, une imagerie professionnelle et un contenu bien rédigé contribuent à établir la confiance avec les marques.

## Calls to Action Inefficaces**3**

Dans le monde de la conception de sites web, un appel à l'action (CTA) bien exécuté peut faire toute la différence pour convertir les visiteurs en clients.

Un site web dépourvu de CTA efficaces peut conduire à des opportunités manquées et à des résultats décevants.

Les CTA sont des panneaux indicateurs qui guident les visiteurs vers les actions souhaitées pour atteindre les objectifs de l'entreprise. Un CTA inefficace n'attire pas l'attention, manque de clarté ou n'offre pas de raison convaincante pour que les visiteurs entreprennent l'action souhaitée. Par conséquent, les clients potentiels risquent de quitter votre site web sans s'engager plus avant ou sans réaliser la "conversion" souhaitée.

Pour créer des CTA efficaces, il est essentiel de comprendre votre public cible et d'aligner votre message sur ses besoins et ses motivations. En rédigeant des textes convaincants et orientés vers l'action, vous pouvez inciter les visiteurs à prendre les mesures souhaitées, qu'il s'agisse d'effectuer un achat, de remplir un formulaire, de s'abonner à une lettre d'information ou de prendre contact avec votre entreprise.

Il est essentiel de tester et d'optimiser régulièrement vos CTA pour une amélioration continue. Les tests A/B de différentes variantes, l'analyse des taux de conversion et l'intégration des commentaires des utilisateurs peuvent vous aider à affiner vos CTA afin de maximiser leur efficacité et d'accroître l'engagement et les conversions.

### Exemple<sub>de</sub> call to Action</sub>

#### Le bon

Les CTA de HubSpot sont très faciles à comprendre et intuitifs. Non seulement ils se distinguent par leur taille et leur couleur, mais ils sont également placés de manière à ce que vous les voyiez dès l'ouverture du site et qu'ils restent visibles en haut à droite lorsque vous faites défiler le site. qu'ils soient visibles dès l'ouverture du site et qu'ils restent visibles en haut à droite lorsque l'on fait défiler les pages.

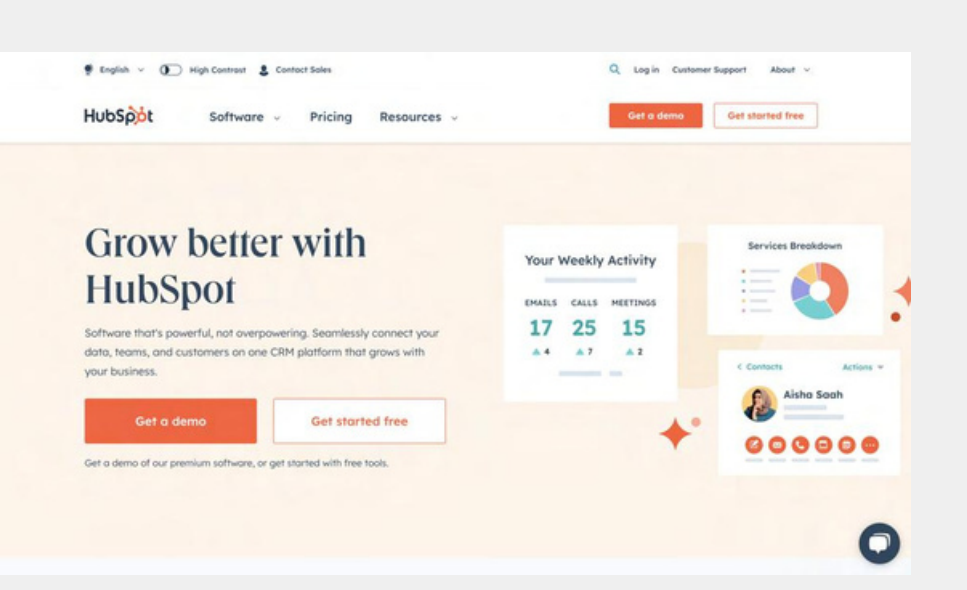

#### Le mauvais

Les deux boutons CTA situés dans le coin supérieur droit risquent de passer inaperçus. Le design n'est pas attrayant, la taille est trop petite et le fait qu'ils soient écrasés sur le bord est encore pire. Un gros bouton placé sous le sous-titre blanc à gauche, avec suffisamment d'espace vide pour le faire ressortir, serait un moyen facile d'augmenter les taux de conversion. Cet emplacement est idéal pour le chemin que prennent les yeux lors de la visite d'un site web.

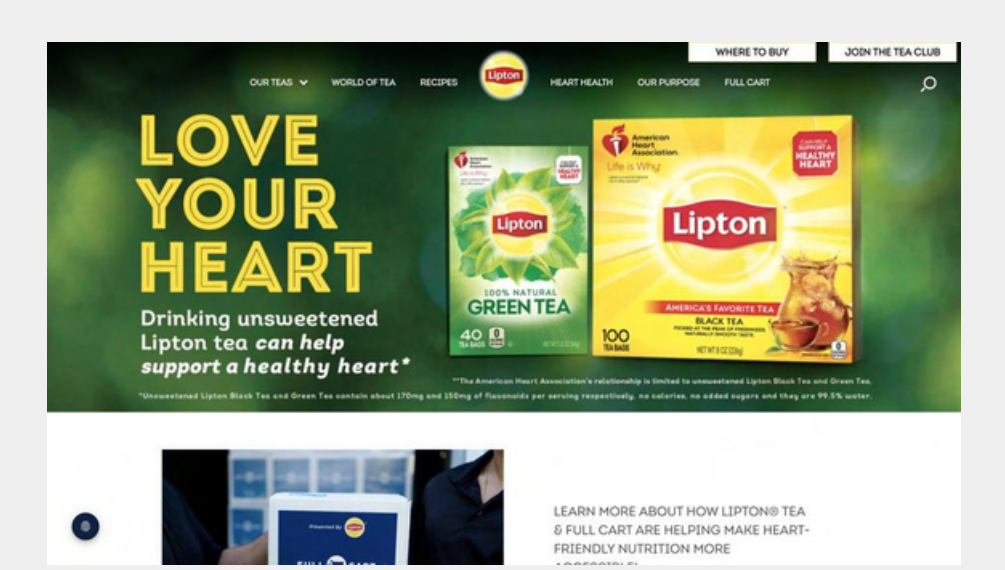

### Comment améliorer les CTA inefficaces

Utilisez un texte clair et orienté vers l'action : Rédigez des appels à l'action convaincants et concis qui

1. communiquent clairement l'action souhaitée. Utilisez des verbes d'action et créez un sentiment d'urgence ou de valeur pour encourager les visiteurs à passer à l'étape suivante.

Positionnez les CTA de manière stratégique : Placez les CTA à des endroits bien en vue sur votre site web, par exemple

2. au-dessus du pli ou à la fin des sections clés. Faites en sorte qu'ils soient visuellement distincts et faciles à localiser.

Créez des CTA visuels attrayants : Utilisez des boutons ou des bannières visuellement attrayants qui se distinguent

3. du reste du contenu. Utilisez des couleurs contrastées, une typographie claire et des éléments de conception appropriés pour attirer l'attention.

Optimisez l'emplacement des CTA sur les pages d'atterrissage : Veillez à ce que les pages d'atterrissage

4. comportent un seul CTA ciblé qui corresponde à l'objectif de conversion visé. Éliminez les distractions et les liens inutiles pour guider les visiteurs vers l'action souhaitée.

Testez et améliorez : Surveillez et analysez en permanence les performances de vos CTA à l'aide d'outils d'analyse.

5. Effectuez des tests A/B sur différentes variantes afin d'identifier la formulation, l'emplacement et la conception les plus efficaces pour optimiser les conversions.

### Marque et message incohérent Marque et<br>message<br>incohérents

Les visiteurs peuvent mettre en doute l'authenticité et la fiabilité de votre marque, ce qui les amène à rechercher vos concurrents.

Un site web dont l'image de marque et le message ne sont pas cohérents peut dérouter et décourager les clients potentiels. Il y a incohérence lorsque les éléments visuels, tels que les couleurs, la typographie et l'imagerie, s'écartent de l'identité établie de votre marque. Lorsque les visiteurs rencontrent des incohérences dans la conception de votre site web, ils ont l'impression d'être décousus, ce qui nuit à la perception du professionnalisme.

Les incohérences dans les messages risquent également de semer la confusion et d'aliéner les clients potentiels. Si le ton, la langue et le style du contenu de votre site web varient d'une page ou d'une section à l'autre, cela peut créer un décalage et éroder la confiance.

En accordant la priorité à la cohérence de l'image de marque et des messages, vous pouvez créer une expérience de marque cohérente et mémorable sur votre site web, ce qui renforcera la confiance et la fidélité des clients potentiels et augmentera la probabilité de les convertir en clients à long terme.

## Exemple<sub>de</sub> message cohérent</sub>

#### Le bon

Apple est connu pour ses designs minimalistes et modernes. Les couleurs simples blanc et noir, les grands espaces blancs, les textes descriptifs courts et les photos de produits épurées représentent parfaitement leurs produits et la marque Apple,

les textes descriptifs courts et les photos de produits épurées sont la représentation parfaite de leurs produits et de la marque Apple. Rien à ajouter ;)

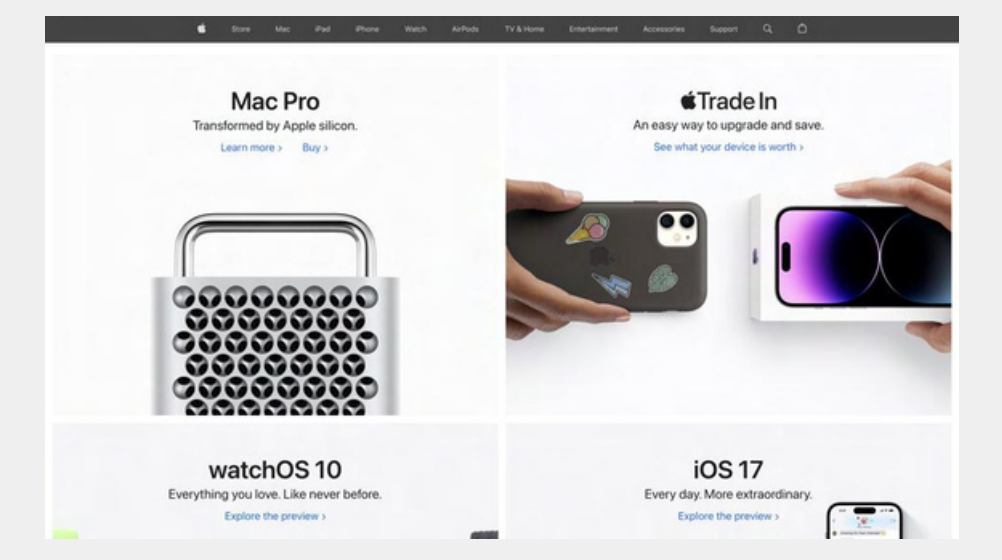

#### Le mauvais

Bien que les couleurs et le texte soient cohérents, le design est très familier et ne représente pas visuellement la marque et le produit.

S'agissant d'une société d'apothicaires, des couleurs neutres, une image de leurs produits et une navigation simplifiée, par exemple, conviendraient mieux pour représenter la nature plus relaxante et plus calme de l'industrie et de leurs produits.

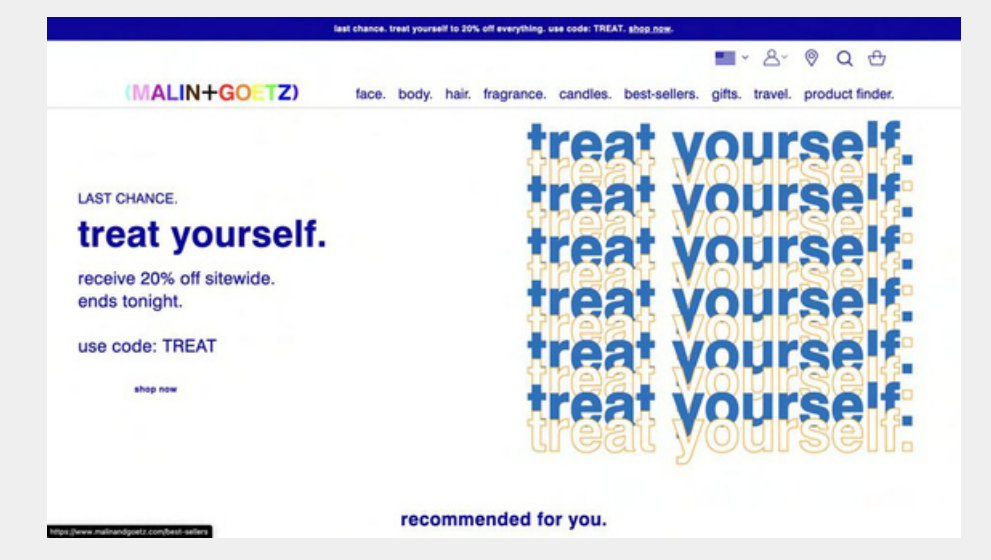

### Comment améliorer Un message incohérent

Définir les lignes directrices de la marque : Établissez des lignes directrices claires qui définissent l'identité visuelle de

1. votre marque, y compris les couleurs, la typographie et l'imagerie. La cohérence de tous les éléments contribue à renforcer votre image de marque.

Maintenir un ton et une voix cohérents : Adoptez un ton et une voix cohérents dans le texte de votre site web, qui

2. correspondent à la personnalité de votre marque. Cette cohérence améliore la reconnaissance de la marque et renforce son identité.

Standardiser les éléments de conception : Veillez à l'utilisation cohérente des éléments de conception tels que les boutons, les icônes et les titres sur l'ensemble de votre site web. Maintenez un langage visuel cohérent qui reflète

le style et les valeurs de votre marque.

3.

4. Aligner le message sur le public cible : Adaptez votre message aux besoins, aux préférences et aux difficultés de votre public cible. Réalisez des études de marché et créez des profils d'acheteurs pour guider la création de votre contenu.

Effectuer des audits réguliers de la marque : Passez régulièrement en revue votre site web et votre matériel de marketing pour vous assurer de la cohérence de votre

5. image de marque et de votre message. Effectuez les mises à jour ou les améliorations nécessaires pour maintenir une présence forte et cohérente de votre marque.

# Faible Faible<br>SEO<br>
5**120**

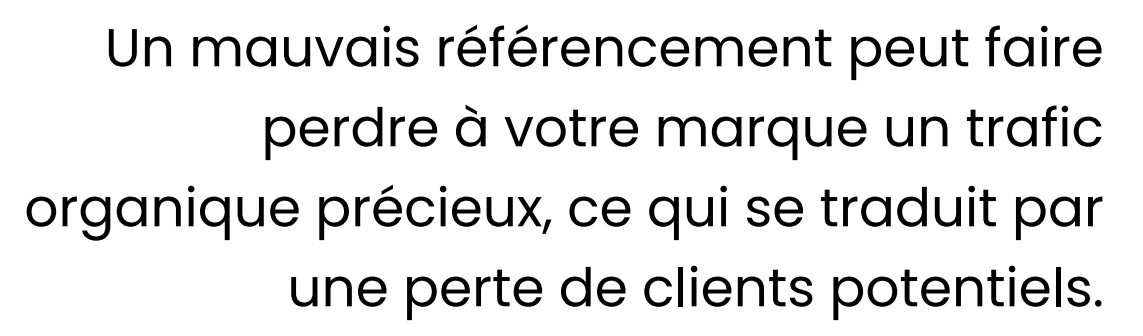

Le référencement englobe une série de stratégies et de techniques conçues pour améliorer la visibilité de votre site web dans les résultats des moteurs de recherche. Si vous ne mettez pas en place des pratiques de référencement efficaces, votre site web risque de ne pas être bien classé dans les moteurs de recherche, ce qui rendra difficile la découverte de votre marque par des clients potentiels.

L'un des principaux facteurs contribuant à la faiblesse du référencement est l'optimisation inadéquate des mots clés inadéquate. Les mots-clés sont les termes et expressions que les utilisateurs saisissent dans les moteurs de recherche lorsqu'ils recherchent des produits ou des services spécifiques. En menant des recherches approfondies sur les mots clés et en incorporant stratégiquement des mots-clés pertinents dans le contenu de votre site web, les métabalises, les titres Hn et les URL de votre site web, vous pouvez augmenter vos chances d'apparaître dans les résultats de recherche lorsque les utilisateurs recherchent des termes apparentés. dans les résultats de recherche lorsque les utilisateurs recherchent des termes apparentés.

Un autre aspect du référencement est la qualité et la pertinence du contenu de votre site web. Les moteurs de recherche donnent la priorité aux sites web qui offrent aux utilisateurs un contenu de valeur, informatif et attrayant aux utilisateurs. En créant un contenu de haute qualité qui répond aux besoins et aux intérêts de votre public cible, vous pouvez non seulement attirer du trafic organique, mais aussi établir votre marque en tant qu'autorité dans votre secteur.

Le référencement technique est un autre élément crucial. Il s'agit d'optimiser la structure de votre site web, la navigation, la vitesse de chargement des pages, la convivialité pour les mobiles et d'autres techniques qui influencent le classement dans les moteurs de recherche. Veiller à ce que votre site soit bien optimisé pour les ordinateurs de bureau et les appareils mobiles, que son code est propre et qu'il respecte les meilleures pratiques, peut améliorer considérablement les performances de votre site web en matière de référencement.

### Comment améliorer Un faible SEO

Recherche de mots-clés : Identifiez les mots-clés pertinents que votre public cible est susceptible d'utiliser

1. lorsqu'il recherche vos services. Incorporez ces mots-clés de manière naturelle dans le contenu de votre site web, les balises méta et les titres.

2. Optimiser les éléments de la page : Veillez à optimiser correctement les éléments de la page, tels que les balises de titre, les méta-descriptions et les balises alt des images.

Rédigez des descriptions convaincantes et riches en mots clés qui incitent les utilisateurs à cliquer.

3. Créez un contenu pertinent et de haute qualité : Élaborez un contenu utile et informatif qui réponde aux intérêts et aux besoins de votre public cible. Publiez des billets de blog, des articles et des guides qui intègrent naturellement les mots clés ciblés.

4. Créez des "backlinks" de grande qualité : Cherchez des occasions d'acquérir des liens retour de sites Web faisant autorité dans votre secteur d'activité. Cela peut se faire par le biais de blogs invités, de partenariats ou de la création d'un contenu exceptionnel qui attire naturellement les liens.

Contrôler les performances et affiner les stratégies : Suivez en permanence les performances de votre site web à l'aide d'outils d'analyse SEO. Surveillez le classement des

5. mots clés, le trafic organique et les mesures d'engagement des utilisateurs pour identifier les domaines à améliorer et affiner vos stratégies de référencement en conséquence. 17

Email : contact@adelaweb.fr Site : [adelaweb.fr](https://adelaweb.fr/)

# Merci

#### Prochaine étape **Me contacter et**

**discuter de votre projet**

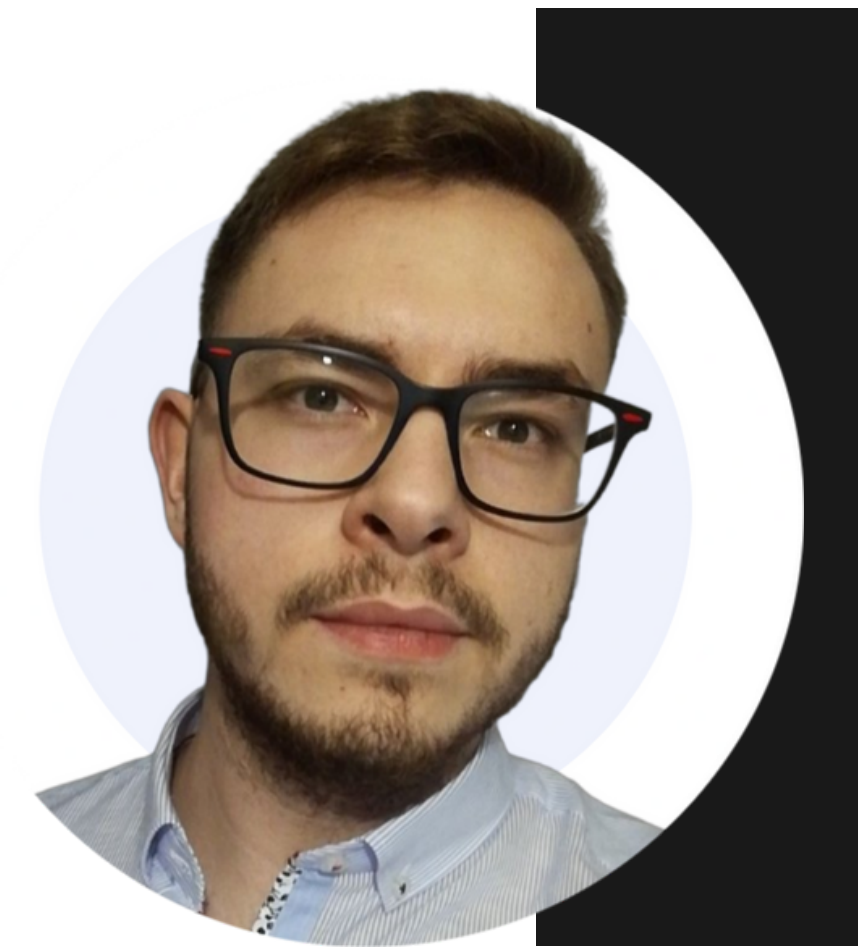

"Discutons de vos objectif et découvrons potentiel de votre entreprise".

Freelance web & seo indépendant [Maxime](https://www.linkedin.com/in/maximeguche/) Guche